## **Adobe Photoshop 2021 (Version 22.4.1) Download Full Product Key Windows 10-11 {{ lAtest versIon }} 2022**

Installing Adobe Photoshop and then cracking it is easy and simple. The first step is to download and install the Adobe Photoshop software on your computer. Then, you need to locate the installation.exe file and run it. Once the installation is complete, you need to locate the patch file and copy it to your computer. The patch file is usually available online, and it is used to unlock the full version of the software. Once the patch file is copied, you need to run it and then follow the instructions on the screen. Once the patching process is complete, you will have a fully functional version of the software on your computer. To make sure that the software is running properly, you should check the version number to ensure that the crack was successful. And that's it - you have now successfully installed and cracked Adobe Photoshop!

## [Download](http://findthisall.com/instantpublisher?QWRvYmUgUGhvdG9zaG9wIDIwMjEgKFZlcnNpb24gMjIuNC4xKQQWR=lumi&kristine=ZG93bmxvYWR8Y2UwWTJKdWRYeDhNVFkzTVRjNU56Y3lOM3g4TWpVNU1IeDhLRTBwSUZkdmNtUndjbVZ6Y3lCYldFMU1VbEJESUZZeUlGQkVSbDA.dependency.)

Leading up to the Google I/O conference in May, Adobe is keen to show off all the latest things they've been working on at the company. At the same time, the company released an early version of Photoshop that can run on and off an iPad, giving design pros the ability to edit images on the go. As usual, Lightroom interface could be cleaner and made more user-friendly (see the control panel shortcut with all the options listed). I feel that there's too much information that is displayed onscreen at the same time, at least on my computer, as well as in the way that the thumbnail preview is rendered. It is definitely a double-edged sword, though, because new users may be bewildered by all that clutter. I suppose that one could use Lightroom without that much screen clutter, but that's all the more reason for Adobe to make improvements in this area. I might be wrong about this, but I think the main reason for new users to choose Lightroom is that many other applications offer similar features, while you can easily get more functionality out of Adobe's software. The fifth version of Lightroom does have a rather lower price tag, which may make it an attractive solution for photographers who haven't yet switched to an external tool. Adobe has also offered some new Presets to match its new version. Even though I still prefer to use the Windows version of Lightroom, I feel that the Mac version remains superior for most practical purposes. After all, every OS has its quirks, along with its own specific requirements. I still believe that Lightroom is best used only for quick edits of JPEGs or other image files, and to convert RAW files for post-production work. Aperture's Import functionality is also far superior, but when it comes to RAW conversion, Lightroom still shines. What can I say? I never had major problems with Lightroom RAW optimization, and even if the modules are clunky to use sometimes, they work. The biggest selling point is durability, which in this case means that Lightroom's menus remain available after starting Photoshop. I know that if I were to work exclusively with Lightroom, then I could go crazy with the number of tools available in the program. Unfortunately, it's not JavaScript' fault that everything must be inserted in stages, and not all modules and plugins are fully featured. Of course, I made the most of what is available, though. I loaded my selected images to Lightroom, processed them, and then quickly exported them. The Import module is a kind of a RAW converter anyway, and you can search for a RAW converter module in Photoshop or anywhere else as well.

## **Adobe Photoshop 2021 (Version 22.4.1) Download Activation Code License Keygen For Mac and Windows {{ upDated }} 2022**

Each version of Photoshop handles photos differently. In addition to this, there are functions in each version that have been designed for specific features. Which one you need, is up to you. So the lightroom can take advantage of the brush in Photoshop whereas the Photoshop can not. So the choices are as follows: -For most people **Lightroom is adequate for editing and adapting photos** with one exception, the brush. Unfortunately Photoshop doesn't have a brush tool that comes close to lightroom's brush tool. So in order to use it you have to make an adjustment first. -Photoshop and Photoshop Elements are two different software, based on a different philosophy. Photoshop is primarily pixel editing software and Photoshop Elements are a basic photo manipulation suite with a few handy additions. This means they can do basic adjustments, like whitening teeth without losing other parts of the image. Lightroom is truly a Microsoft suite, it is a full on photo editing suite. - When considering Lightroom vs Photoshop don't think about what it can and can't do. Instead think about what you can't do using Lightroom and Photoshop. For example: lightroom has a valuable feature for red eye removal and can sort of do remove red eye, but it can not remove it perfectly and will leave a shadow in the eyes. This would not be an issue if your photo was not extremely bright, had other red eye problems that are better handled by Photoshop, a black eye or ghost would not remain at the top of the image. And if you were going to do work with the portrait mode you would want to use Photoshop. 933d7f57e6

## **Adobe Photoshop 2021 (Version 22.4.1) Download free Hack Activation 2023**

You can also find the best ways to accelerate your skills in the software, and prepare yourself for new features to be rolled out in the upcoming versions. Download the trial version of Photoshop Suite, and you will be able to get insights on this tool. For those who want a tool that will give your work enough room, the Adobe Photoshop comes in. The thickness of the software's interface made it easy for beginners to understand the working of the interface. It can give your work enough room, without compromising the quality of your designs. If you cannot afford any of the existing tools, this is a good place to start. It is a powerful tool that could handle any design platform. No matter you use it for web, mobile or print, it has more options than other tools. Images have been a part of every form of communication, and the goal in creating images is to leave an impression in readers, critics and viewers. While many people have different ideas and concepts of the same image, Photoshop can give you the freedom to create your own version of an image. In a way, it is everything a designer needs because they can use the software as per their need. The software is a design tool with powerful features that can help you sort out images and make them look differently. They can also create text effects like drawing and effects. And more options from Photoshop layer effects, adjustments, and selections for 2017. These include a brand new Focus Features layer adjustment and selections that let you edit specific areas within an image.

adobe photoshop cs3 free download apk adobe photoshop cs3 free download for android adobe photoshop cs3 free download filehorse adobe photoshop cs3 free download for pc adobe photoshop cs3 free download winrar adobe photoshop cs3 free download with crack full version adobe photoshop cs3 free download windows 8 adobe photoshop cs3 free download crack keygen adobe photoshop cs3 free download crack full version adobe photoshop cs3 free download cnet

The new Adobe Photoshop Year 2015 features will allow you to bring your best photos to life with new ways to adjust, retouch and composite. In Photoshop, there is a new Content-Aware Fill feature called Fill with Expertise. It's designed to detect and enhance your subtlest lighting and areas of high contrast. The new Content-Aware Fill option is available in Adobe Photoshop, Adobe Photoshop Elements and Adobe Photoshop CS6. Another convenient new feature since the release of Adobe Photoshop on the web is the new Adobe toolkit. You will be pleased to know that once installed, you will receive updates for Photoshop Masters right automatically. You will also be notified when these updates are available for you. The toolkit also includes the latest version of the professional Creative Suite 5 and is available to Creative Cloud buyers only. The new Adobe Photoshop for Web and Creative Cloud released in November featured a new publishing pipeline. This means that you can publish your web and PSD creations as pages directly to the web. As a result, you can also view your page designs in any browser without having to go to Photoshop. You will use the new automated publishing feature with the free Adobe Muse editor or the paid Adobe Creative Suite 5 web authoring tool. Adobe Photoshop CS6 is now available for the web. In addition to the new feature improvements of free brushes, image editing and the new content awareness Fill, the (CS6) web version is now available immediately. CS6 will be updated monthly over the next 12 months and will be available to the public in the following release versions.

The new 20:2 (8:3) Brushing Process, available in Photoshop CC 2019, allows for dramatic, naturallooking changes to the size and shape of details in images. Instead of making minor adjustments with the coarse tools in the Brush tool, it makes possible major changes with more precise control. The video below shows how simple it is to apply the new 20:2 (8:3) Brushing Process with the new Photoshop 2020 brush (available in the Adobe Stock library starting today) to transform a portrait into a three-quarter length figure or a building into a statue. In this video, the creator first adds a clothes pin to mask out the lower area of the picture in order to gain precise control. Next, she uses the Gradient tool to add a soft gray overlay, and then moves the brush to create the desired effect. Traditional Normalize tools in Photoshop make adjustments to all of the content in an image, including pixels, layers, and the Curves Layers panel. For example, **gradient tool** will adjust all of the tonal values in an image. Gradient tool and Paint Bucket, which automatically applies changes to selected pixels, can be used. - The History panel in Photoshop offers up to 100 revisions of each edit made to a file. You can also create an automated history of your latest edits so that you can revert to a previous set, if necessary. - When you create a new document, Adobe Photoshop offers a Quick Look to the newly opened file. You can then resize and place the document next to the anchor point or move the anchor point. If you resize the document window or move the anchor point, Photoshop does it automatically.

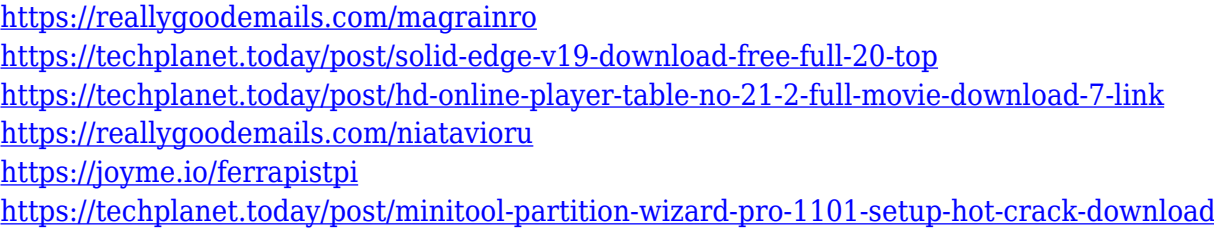

If you are using Photoshop and want to create a website or a brochure or something else that is based on a logo, then you can use the logo template. The logo template in Photoshop contains numerous icons, textures, shapes, gradients, and patterns, all which can be used to make the logo look good. This makes the design of a website or a brochure going very easy with the help of Photoshop. If you work with Adobe InDesign, you may want to put a little bit of design in your book, card, etc. The best way to do that is to use styles and master pages. The objects that you have used can be brought over to Photoshop. You can now right click on them and convert them into layers. Then you can just drag and drop them into the position where ever you want them. With the help of the software, anyone can create stunning creative results. Moreover, on the last few years the technology and technological expertise has reached a point where even the developers themselves can effectively work with the software. This fact could be seen in the new photoshop installation. Some of the new features in the software include shortcuts, the ability to work more quickly, and more importantly, the ability to work even more effectively. Photoshop has a one click library feature that can be used by the person who is trying to find a particular image or information. You can now find all the images stored in your lenses and all their artwork, so you don't have to dig through every layer in order to find the ones you're looking for.

The biggest change for Photoshop users is a shift from a 32-bit floating-point color space to a 16-bit linear color space. The new 16-bit linear color space is called HEIC (High Efficiency Image File Format) and it is more forgiving of color-rendering errors. Another important change is that new files created using the HEIC file format will be at least 50% smaller than files created with the previous color space. Also, it's important to note that HEIC is a lossless image file format and is

completely different than the lossy DXT (DirectX Texture) and DDS (DirectCompute Shader) formats used in previous versions of Photoshop. Photoshop no longer has a tool called Object Lasso, which is replaced by the Lasso tool . The Lasso tool allows you to make easy selections such as circles, squares, and polylines. This is a powerful tool for creating shapes, highlights, and other easily useable selections. Our new mobile-first approach to web design and development is informed by years of engagement with millions of web users. It enabled us to create a design and development process that takes full advantage of the user's experience and devices—all in a way that brings Photoshop to life on a mobile device. 3. **Paint tool –** The paint tool is the most basic dedicated tool for editing images in Photoshop. You can use this tool to make image adjustments. You can adjust colors, contrast, brightness, and other image adjustments in the paint tool. Besides this, it can also be used to edit images in the image editor window.